# easySoft:

# Exchange-Schnittstelle

## Alle Termine immer aktuell im persönlichen Kalender

Halten Sie alle Beteiligten der Ausbildung, Ihre Dozenten und Seminarteilnehmer über Termine immer auf dem aktuellen Stand. Mit unserer Exchange-Schnittstelle übertragen Sie Unterrichts- und Veranstaltungstermine direkt aus easySoft in die passenden Kalender (z. B. Outlook). Schnell, sicher und ohne Übertragungsfehler.

Binden Sie easySoft mit unserer Schnittstelle direkt an Microsoft Exchange an. Aktuelle Termine werden damit automatisch an den Exchange Server übermittelt und von dort aus in die Kalender der beteiligten Personen übertragen. Sie können sogar noch einen Schritt weiter gehen: Stellen Sie Veranstaltungstermine auch Ihren Seminarteilnehmern zur Verfügung. Damit alle immer auf dem neuesten Stand sind, erkennt unsere Schnittstelle Terminveränderungen und aktualisiert die Kalendereinträge automatisch.

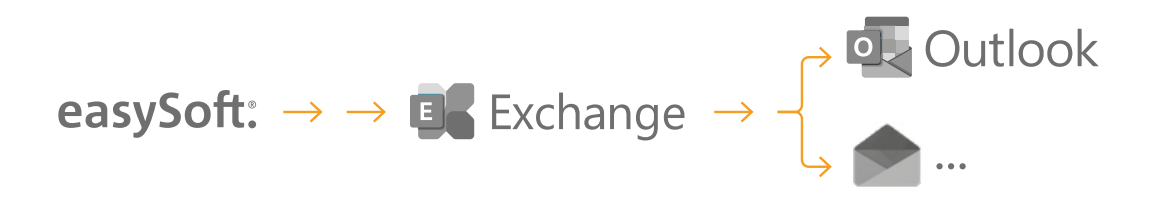

### **Die Mehrwerte im Überblick**

- > Automatische Übertragung von Terminen aus dem Stunden- und Seminarplan in den persönlichen Kalender von Schülern, Azubis, Dozenten und Ausbildern
- > Automatische Übertragung der Dozententermine aus den praktischen Unterweisungen
- > Automatische Übertragung der Dozentensperrtermine (bereits verplante Termine der Dozenten)
- > Automatische Übertragung der Veranstaltungstermine in die Kalender Ihrer Seminarteilnehmer
- > Automatische Aktualisierung der Kalendereinträge bei Terminänderungen

### **Kontakt aufnehmen**

Haben wir Ihr Interesse geweckt? Unser Beratungsteam stellt Ihnen unsere Schnittstelle gern vor und nimmt sich Zeit für Ihre Fragen. Sie erreichen uns telefonisch unter +49 7252 5833-0 oder per E-Mail unter [beratung@easysoft.de](mailto:beratung%40easysoft.de?subject=).

Sie sind bereits Kunde? Dann buchen Sie doch einfach direkt einen Termin bei Ihrem persönlichen Berater easysoft.de/buchung/uebersicht